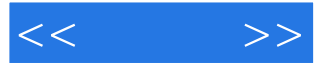

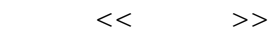

- 13 ISBN 9787115281203
- 10 ISBN 7115281203

出版时间:2012-7

页数:254

字数:228000

extended by PDF and the PDF

http://www.tushu007.com

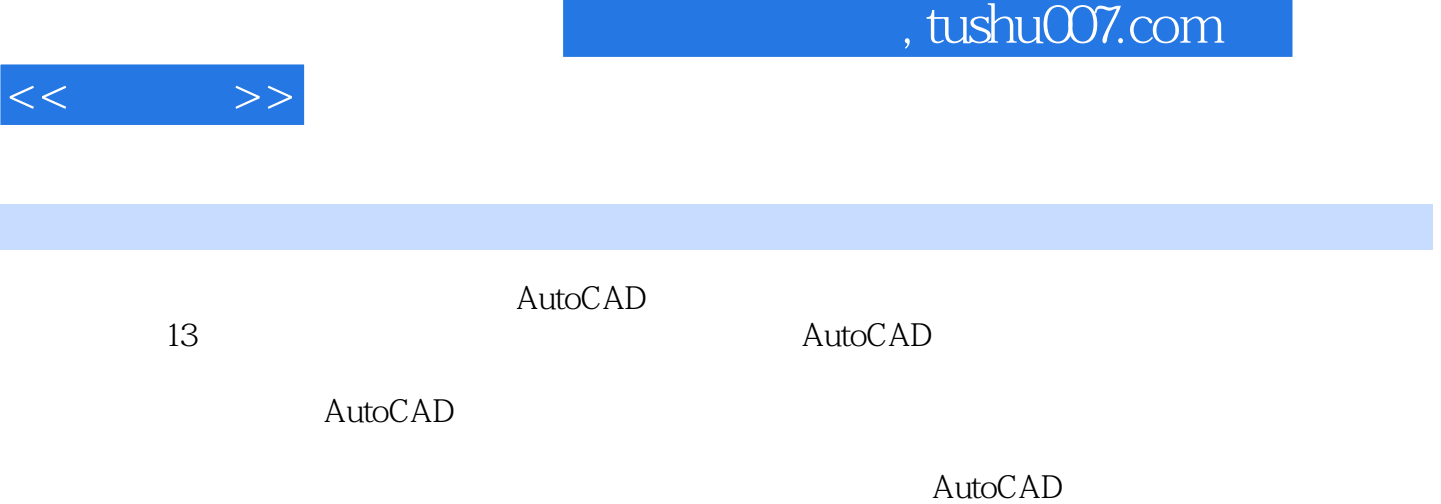

AutCAD

 $<<$   $>>$ 

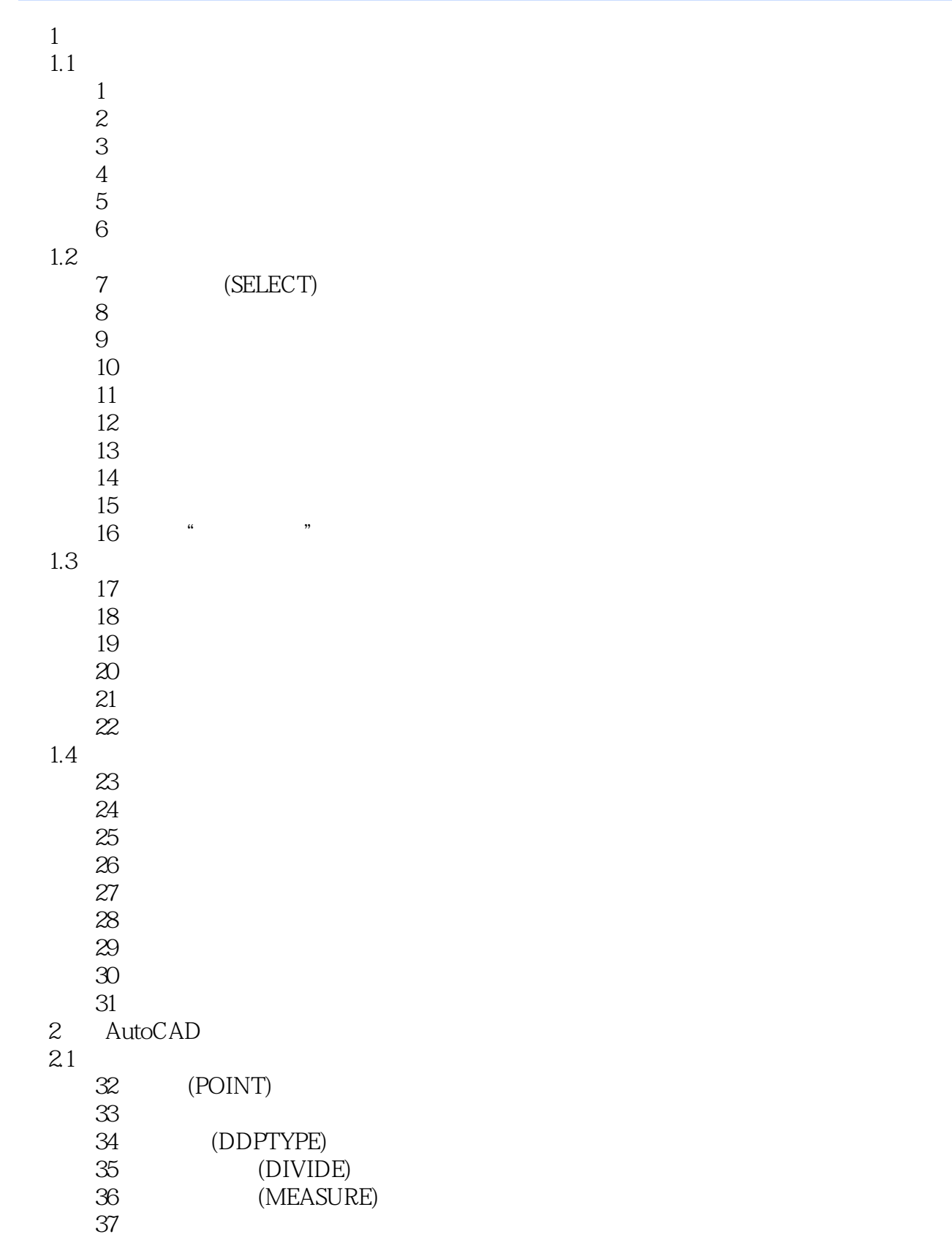

22

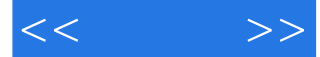

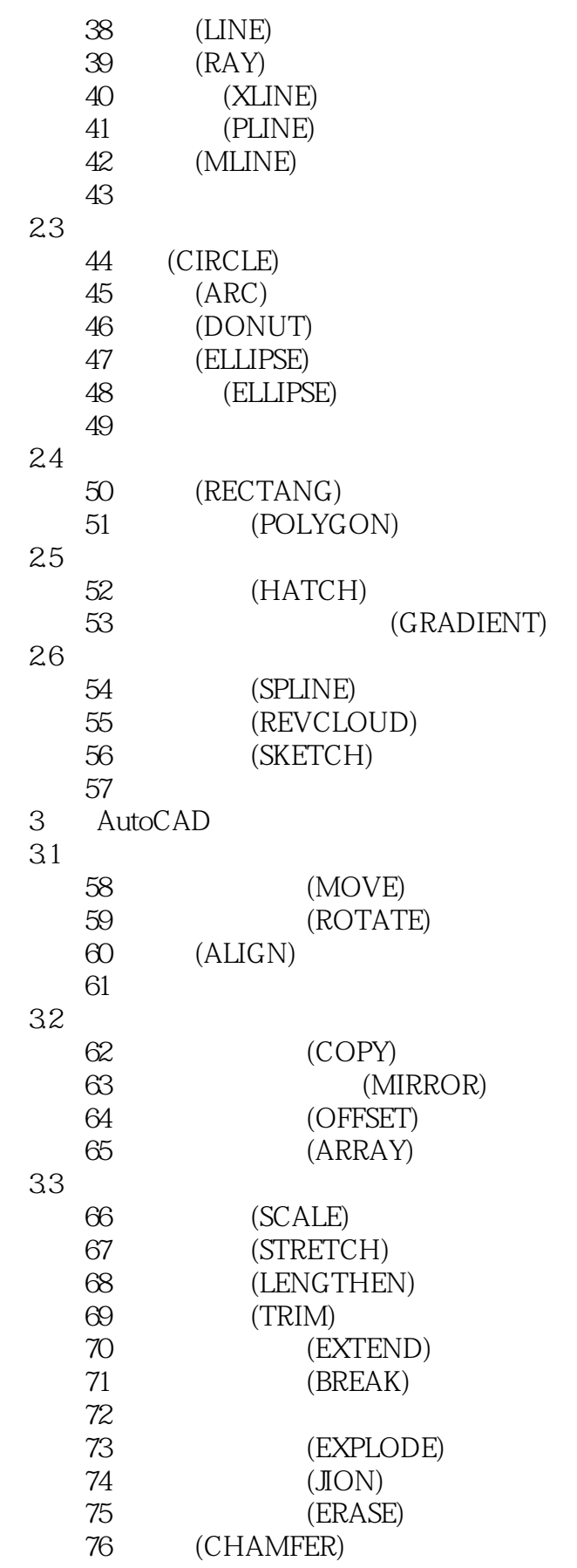

 $<<$   $>>$ 

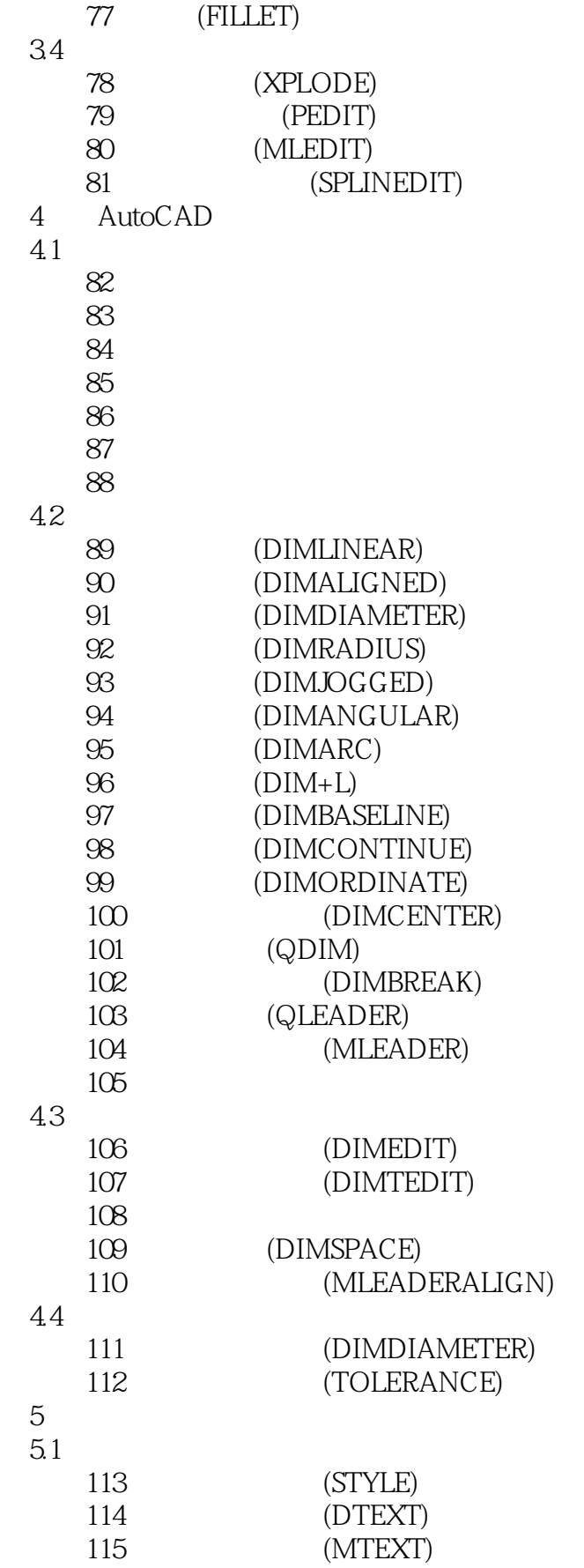

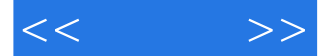

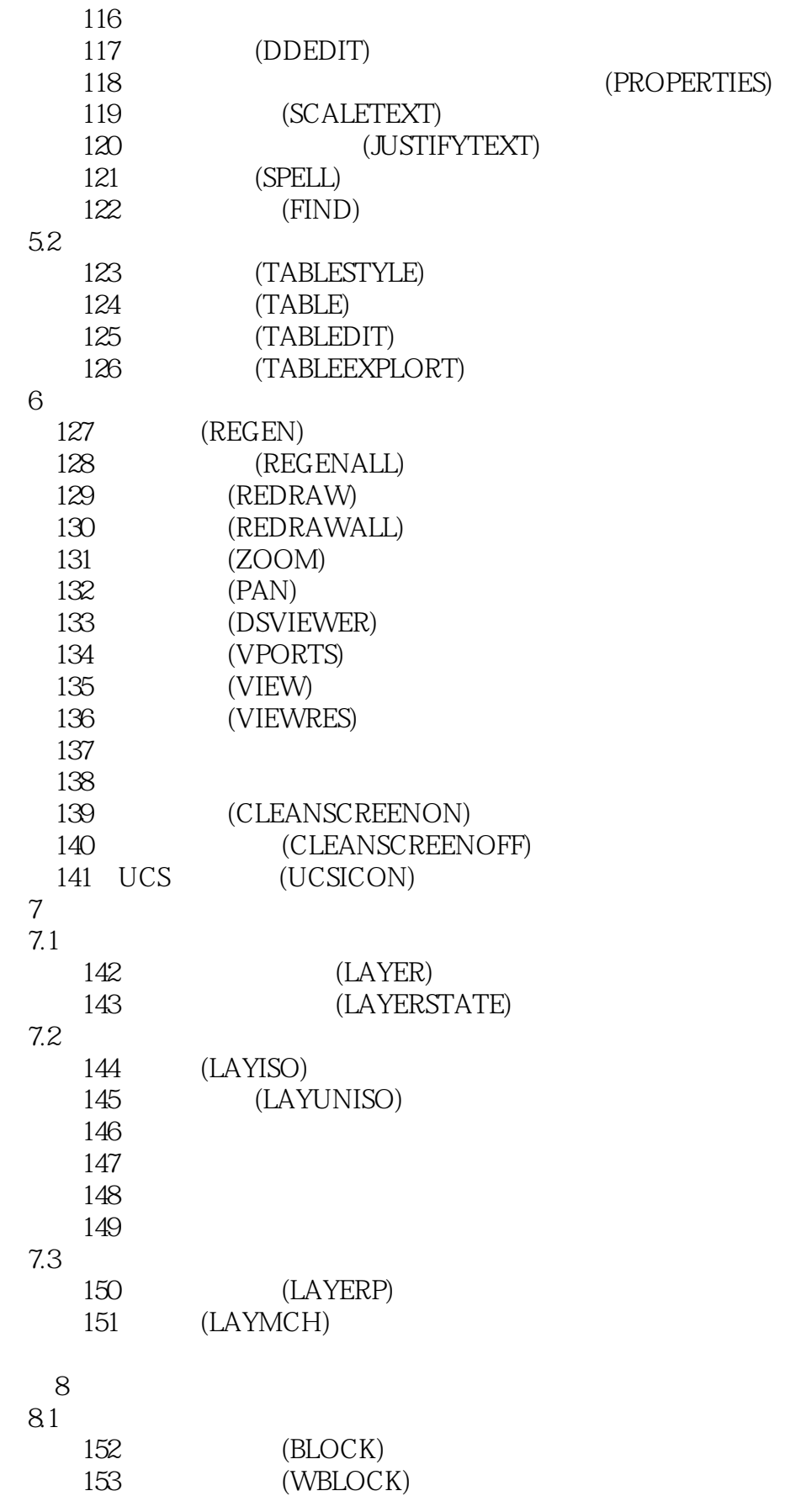

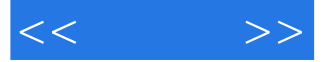

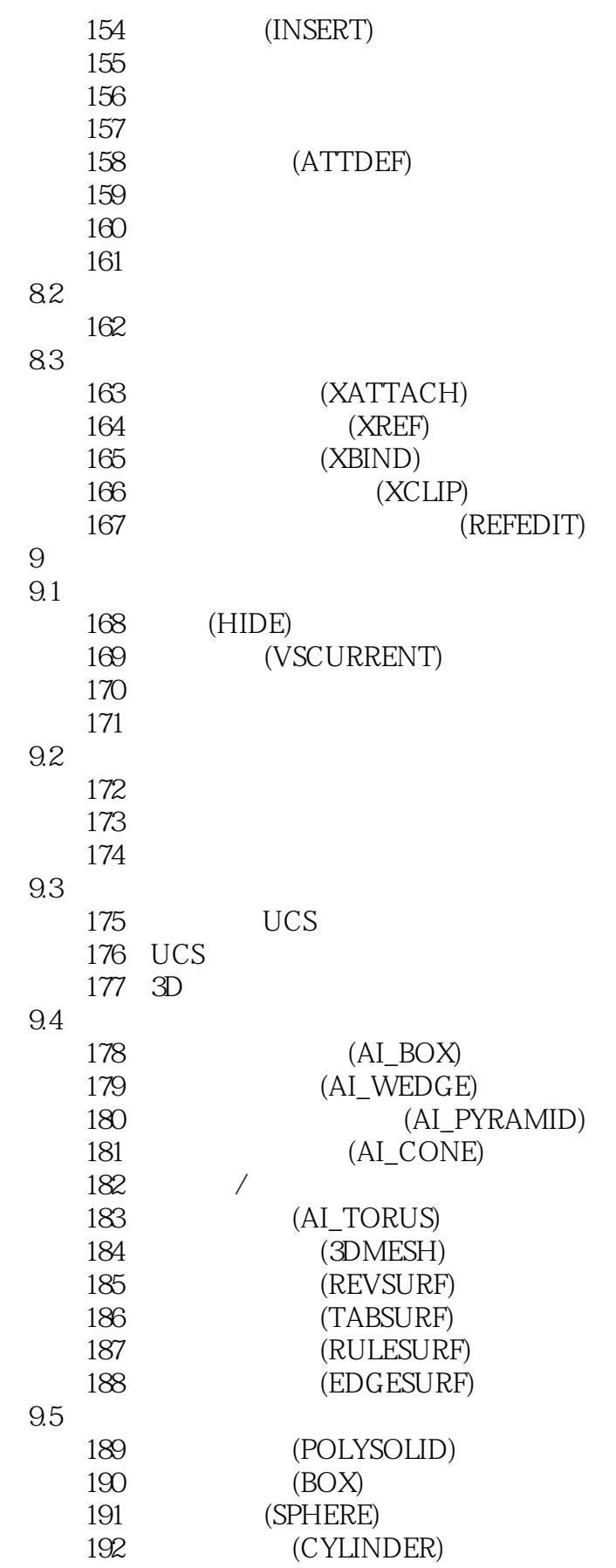

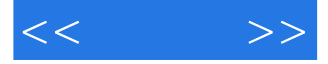

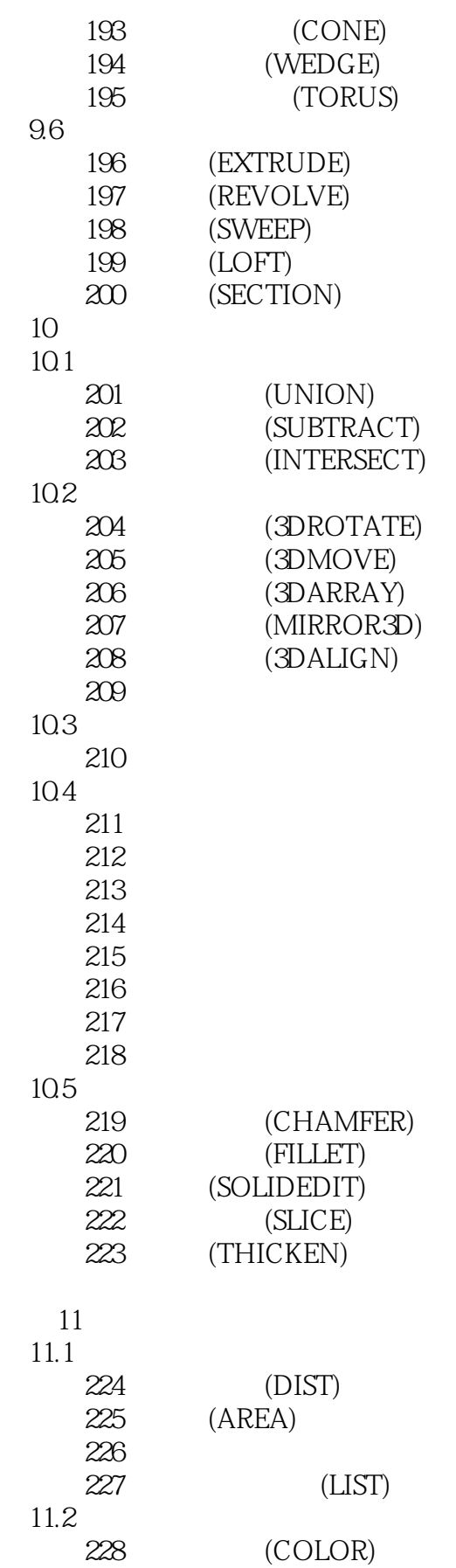

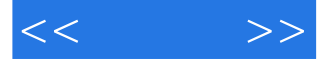

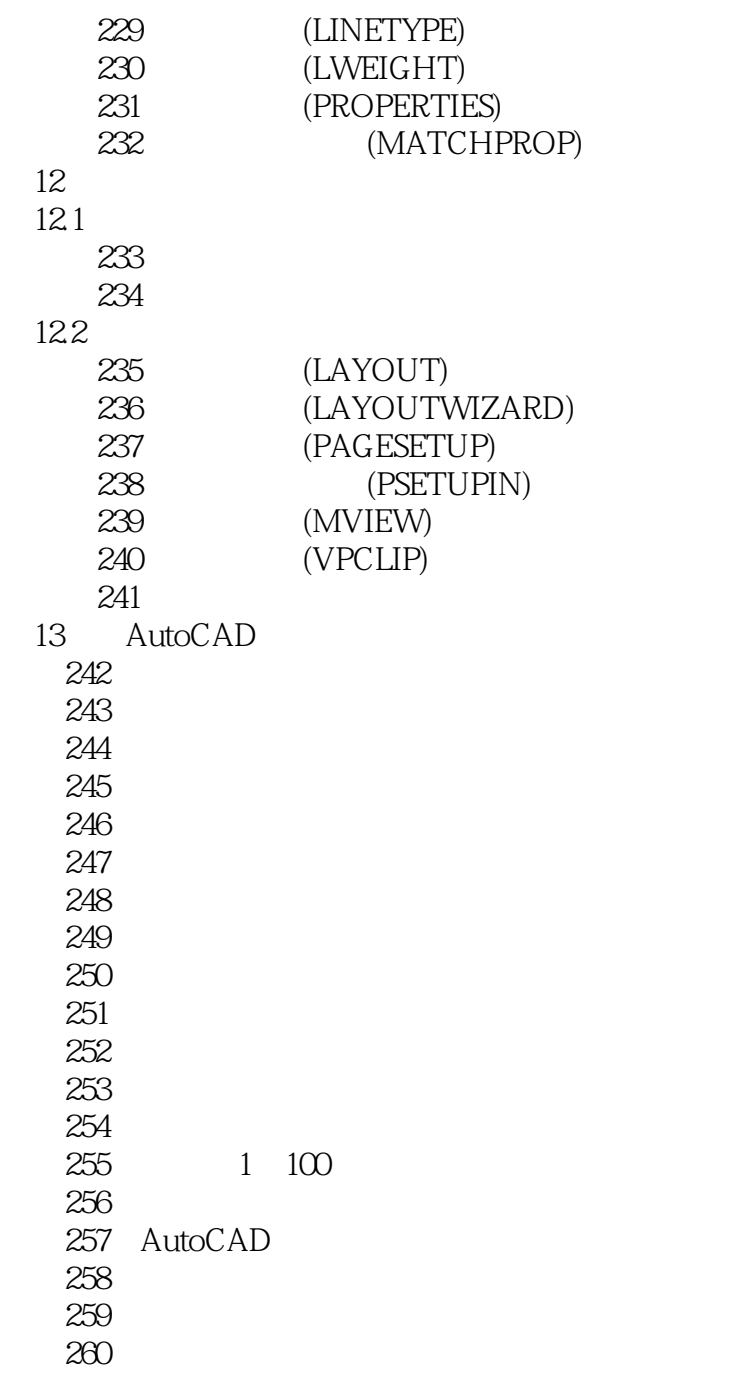

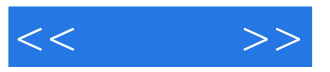

本站所提供下载的PDF图书仅提供预览和简介,请支持正版图书。

更多资源请访问:http://www.tushu007.com